УЧЕБНЫЙ ЦЕНТР «ТОПЭКСПЕРТ»

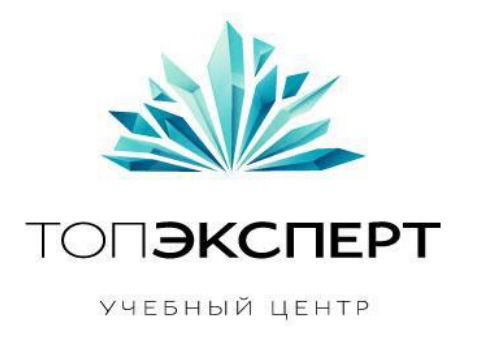

# Модуль проверки позиций

## Профессиональный курс по SEO

**Работу выполнил: Леонид Гроховский**

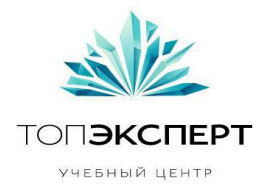

# **Модуль 1 – Проверка позиций**

## **#1 Описание**

Модуль предназначен для сбора позиций продвигаемых страниц сайта в Яндекс и Google по продвигаемым запросам.

Система сбора позиций имитирует поведения реальных пользователей, посещает поиск Яндекс и Google и сохраняет результаты поиска по запросам. В сохраненных страницах ищется host сайта, далее из связанной области в HTML сохраняется значение позиции сайта, проверяется соответствие продвигаемой страницы странице в результатах поиска.

В Яндексе позиция запроса в коде обозначается <b class="b-serp-item\_\_number">2-50</b>, в Google такого обозначения нет, необходимо искать по количеству блоков, обозначающих URL в коде страницы и прибавлять к значению первого URL на странице.

Во избежание погрешностей (например, чтобы за сайт **telegka.ru** случайно не принять сайт **telegka.ru**por.ru), сравнение слепка происходит жестко, т.е. должен быть фрагмент **href="http://www.telegka.ru/** или **href="http://telegka.ru"** или **href="https://telegka.ru"** или **href="https://www..telegka.ru",** после фрагмента могут следовать другие данные, например …/index.php и проч.

Сбор позиций Яндекса происходит с указанием настроек региона (москва – 213) и количества отображаемых страниц (50)

 [http://yandex.ru/yandsearch?date=&text=%D0%BF%D0%BB%D0%B0%D1%81%D1%82%D0%B8](http://yandex.ru/yandsearch?date=&text=%D0%BF%D0%BB%D0%B0%D1%81%D1%82%D0%B8%D0%BA%D0%BE%D0%B2%D1%8B%D0%B5+%D0%BE%D0%BA%D0%BD%D0%B0&site=&rstr=&zone=all&wordforms=all&lang=all&within=0&from_day=&from_month=&from_year=&to_day=&to_month=&to_year=&mime=all&numdoc=50&lr=213) [%D0%BA%D0%BE%D0%B2%D1%8B%D0%B5+%D0%BE%D0%BA%D0%BD%D0%B0](http://yandex.ru/yandsearch?date=&text=%D0%BF%D0%BB%D0%B0%D1%81%D1%82%D0%B8%D0%BA%D0%BE%D0%B2%D1%8B%D0%B5+%D0%BE%D0%BA%D0%BD%D0%B0&site=&rstr=&zone=all&wordforms=all&lang=all&within=0&from_day=&from_month=&from_year=&to_day=&to_month=&to_year=&mime=all&numdoc=50&lr=213)  [&numdoc=50&lr=213](http://yandex.ru/yandsearch?date=&text=%D0%BF%D0%BB%D0%B0%D1%81%D1%82%D0%B8%D0%BA%D0%BE%D0%B2%D1%8B%D0%B5+%D0%BE%D0%BA%D0%BD%D0%B0&site=&rstr=&zone=all&wordforms=all&lang=all&within=0&from_day=&from_month=&from_year=&to_day=&to_month=&to_year=&mime=all&numdoc=50&lr=213)

Сбор позиций Google происходит с указанием с количеством отображаемых страниц (100) и отключенным живым поиском

 [https://encrypted.google.com/search?hl=ru&source=hp&biw=1920&bih=924&q=%D0%BF%D0](https://encrypted.google.com/search?hl=ru&source=hp&biw=1920&bih=924&q=%D0%BF%D0%BB%D0%B0%D1%81%D1%82%D0%B8%D0%BA%D0%BE%D0%B2%D1%8B%D0%B5+%D0%BE%D0%BA%D0%BD%D0%B0&oq=%D0%BF%D0%BB%D0%B0%D1%81%D1%82%D0%B8%D0%BA%D0%BE%D0%B2%D1%8B%D0%B5+%D0%BE%D0%BA%D0%BD%D0%B0&aq=f&aqi=g10&aql=1&gs_sm=e&gs_upl=641l2873l0l3018l16l13l0l5l5l0l186l981l3.5l8l0) [%BB%D0%B0%D1%81%D1%82%D0%B8%D0%BA%D0%BE%D0%B2%D1%8B%D0%B5+%D0%BE%](https://encrypted.google.com/search?hl=ru&source=hp&biw=1920&bih=924&q=%D0%BF%D0%BB%D0%B0%D1%81%D1%82%D0%B8%D0%BA%D0%BE%D0%B2%D1%8B%D0%B5+%D0%BE%D0%BA%D0%BD%D0%B0&oq=%D0%BF%D0%BB%D0%B0%D1%81%D1%82%D0%B8%D0%BA%D0%BE%D0%B2%D1%8B%D0%B5+%D0%BE%D0%BA%D0%BD%D0%B0&aq=f&aqi=g10&aql=1&gs_sm=e&gs_upl=641l2873l0l3018l16l13l0l5l5l0l186l981l3.5l8l0) [D0%BA%D0%BD%D0%B0&oq=%D0%BF%D0%BB%D0%B0%D1%81%D1%82%D0%B8%D0%BA%D](https://encrypted.google.com/search?hl=ru&source=hp&biw=1920&bih=924&q=%D0%BF%D0%BB%D0%B0%D1%81%D1%82%D0%B8%D0%BA%D0%BE%D0%B2%D1%8B%D0%B5+%D0%BE%D0%BA%D0%BD%D0%B0&oq=%D0%BF%D0%BB%D0%B0%D1%81%D1%82%D0%B8%D0%BA%D0%BE%D0%B2%D1%8B%D0%B5+%D0%BE%D0%BA%D0%BD%D0%B0&aq=f&aqi=g10&aql=1&gs_sm=e&gs_upl=641l2873l0l3018l16l13l0l5l5l0l186l981l3.5l8l0) [0%BE%D0%B2%D1%8B%D0%B5+%D0%BE%D0%BA%D0%BD%D0%B0&aq=f&aqi=g10&aql=1&gs](https://encrypted.google.com/search?hl=ru&source=hp&biw=1920&bih=924&q=%D0%BF%D0%BB%D0%B0%D1%81%D1%82%D0%B8%D0%BA%D0%BE%D0%B2%D1%8B%D0%B5+%D0%BE%D0%BA%D0%BD%D0%B0&oq=%D0%BF%D0%BB%D0%B0%D1%81%D1%82%D0%B8%D0%BA%D0%BE%D0%B2%D1%8B%D0%B5+%D0%BE%D0%BA%D0%BD%D0%B0&aq=f&aqi=g10&aql=1&gs_sm=e&gs_upl=641l2873l0l3018l16l13l0l5l5l0l186l981l3.5l8l0) [\\_sm=e&gs\\_upl=641l2873l0l3018l16l13l0l5l5l0l186l981l3.5l8l0](https://encrypted.google.com/search?hl=ru&source=hp&biw=1920&bih=924&q=%D0%BF%D0%BB%D0%B0%D1%81%D1%82%D0%B8%D0%BA%D0%BE%D0%B2%D1%8B%D0%B5+%D0%BE%D0%BA%D0%BD%D0%B0&oq=%D0%BF%D0%BB%D0%B0%D1%81%D1%82%D0%B8%D0%BA%D0%BE%D0%B2%D1%8B%D0%B5+%D0%BE%D0%BA%D0%BD%D0%B0&aq=f&aqi=g10&aql=1&gs_sm=e&gs_upl=641l2873l0l3018l16l13l0l5l5l0l186l981l3.5l8l0)

Если данные по позиции уже есть, система начинает обход с той страницы, где была ссылка на сайт. Т.е., если позиция по запросу в Яндексе – 50, система закачивает результаты поиска 1-50, если 51, то 51-100. В случае, если в закачанной странице нет сайта, система смещается на ту страницу результатов поиска, которая ближе к последней позиции (т.е., если последняя позиция 54, то система второй закачкой цепляет страницу 1-50, если 76, то 101-150). То же самое и в

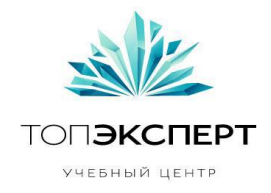

Google, с учетом 100 результатов поиска не страницу. (провести замер, возможно 1-10 будет быстрее)

Для сбора позиций используются прокси через систему awmproxy.ru, тариф Безлимитный – <http://awmproxy.com/modules/socks/index.php>

Для ускорения, сбор позиций происходит в многопоточном режиме, подключается столько потоков, сколько может позволить система awmproxy.com

Поиск Яндекса мы парсим по следующему алгоритму:

Запрос к Яндексу -> Выскакивает капча -> Включается антигейт

- Капча разгадана, считываем информацию
- Капча не разгадана, повторяем попытку
- Соединение оборвалось, заходим под другим IP
- Если нам выдают капчу и мы её разгадываем, то задаем столько же запросов, сколько было до выдачи капчи, после чего меняем IP

Необходимо разработать многопоточную систему, которая будет распределять задачи и страницы по прокси-серверам.

Перед парсингом выдачи нужно под каждым IP заходить на главную страницу Яндекса, записывать куки, сохранять их и потом уже идти на выдачу. Нужно рандомно создавать временные интервалы между запросами.

При парсинге необходимо имитировать живого пользователя: User-Agent пользователя с указанием браузера, Cookie (получить куки при первом заходе на Яндекс), referrer (что ты пришел из поисковой формы яндекса). Эти данные должны генерироваться для каждого айпишника и храниться, пока мы используем этот ip адрес. Возможно, придется провести исследование и определить промежутки, которые нужно выдерживать, чтобы прокси не попадали под бан. Ранее ставили задержку 10 секунд, в этом случае Яндекс даже не выдавал капчу.

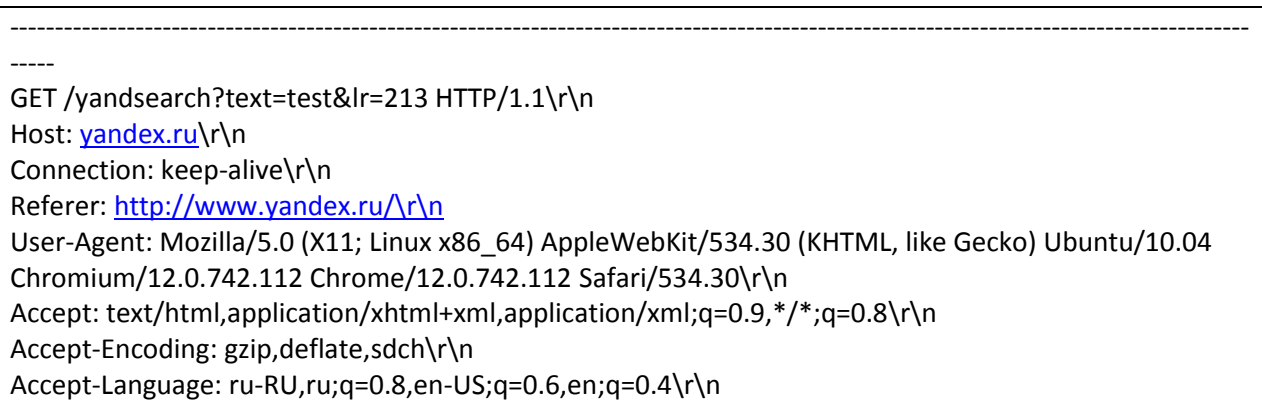

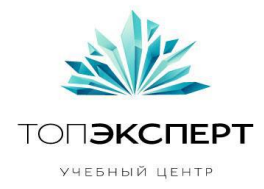

Accept-Charset: windows-1251,utf-8;q=0.7,\*;q=0.3\r\n [truncated] Cookie: yandexuid=809381091304426846; fuid01=4dbff95e04d3047d.ClLZjYVsR3ExTZ2YSIK9ZSV0OraembgLJfzGdVf5n\_SlGJstYlvdIpbpSEoY5DMmpIAcNtfdREa4umZgm7AswxC0K2MWB47cvoiuoK6RkDZCulHdY3bgtLHha8s\_tiY; yandex\_login=cplxakk; my=YzYBAQA=;  $\ln$ 

------------------------------------------------------------------------------------------------------------------------------------------ Ничего тривиального, всё тоже самое что отправляет браузер.. Реферер предыдущей страницы юзер-агент любого браузера, всё остальное стандартно отдаёт любой браузер: Принимаемый формат документов, сжатие, язык, кодировку… Куки ловим при первом заходе на Яндекс далее отправляем их при следующем запросе.. если Яндекс пихает нам другие снова принимаем их.. удобно использовать c URL библиотеку для этого, там есть автоматическое хранилище куки (COOKIE\_FILE/COOKIE\_JAR)

Квота у Google примерно раза в 3 больше, чем у Яндекса, т.е. под санкции попасть в 3 раза сложнее.

Кэш Яндекса можно качать в любое количество потоков, там нет санкций и бана, соответственно, 2 процесса (закачка страницы результатов поиска и закачка страницы кэша) нужно разделить.

**Внимание!** Модуль получает данные через интерфейс поисковых систем, а значит, не является на 100% стабильным. При разработке должна быть предусмотрена система информирования о том, что интерфейс поменялся, и нужно изменить программный код.

## **#2 Функционал**

- Создание проекта
- Редактирование проекта
- Проверка позиций сайта по запросам в Яндекс
- Проверка позиций сайта по запросам в Google
- Хранение данных
- Вывод данных в виде таблицы
- Вывод данных в виде графика

## **#3 Входные данные**

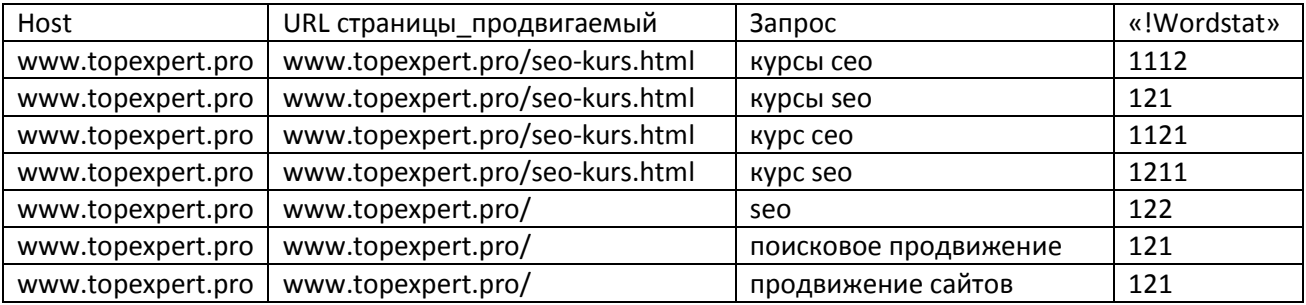

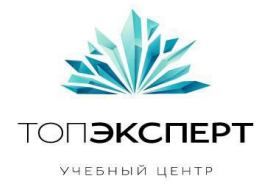

#### **#4 Выходные данные**

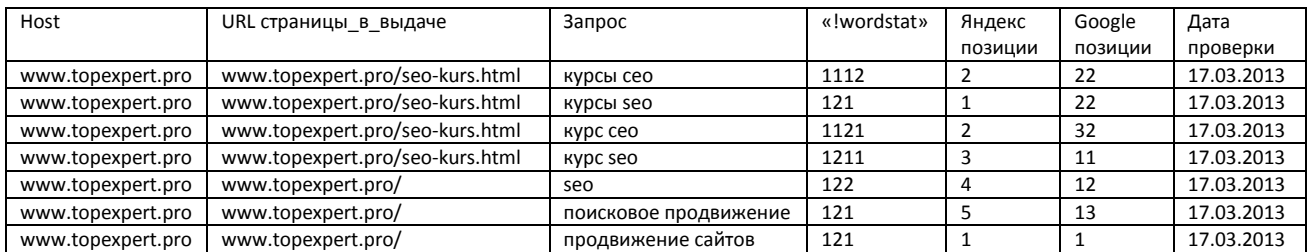

## **#5 Дополнительные данные**

- Соответствие (URL страницы в выдаче) (URL странице продвигаемой)
- Изменение позиции относительно результатов прошлой проверки (+n) (+m)
- Macca = («!wordstat»/Яндекс позиции)+(«!wordstat»/Google позиции)/1,5

## **#6 Взаимодействие с другими модулями**

#### **1. Апдейты Яндекса**

Проверки позиций в Яндекс происходят в дни, когда в Яндекс случился апдейт. В другие дни таблица заполняется данными прошедшего дня. В Google проверка позиций происходит ежедневно.

#### **2. Прокси**

Модуль используется сервис awmproxy.com. Прокси регулярно проверяются на бан.

#### **3. Ввод капчи**

Модуль использует сервис antigate.com.

#### **4. Перелинковка (анкоры)**

Данные модуля проверки позиций использует модуль перелинковка (анкоры)

#### **5. Перелинковка (стат. вес)**

Данные модуля проверки позиций использует модуль перелинковка (стат. вес)

## **#7 Логическая схема (только Яндекс)**

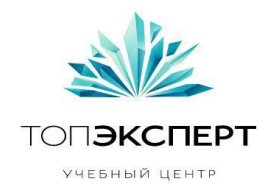

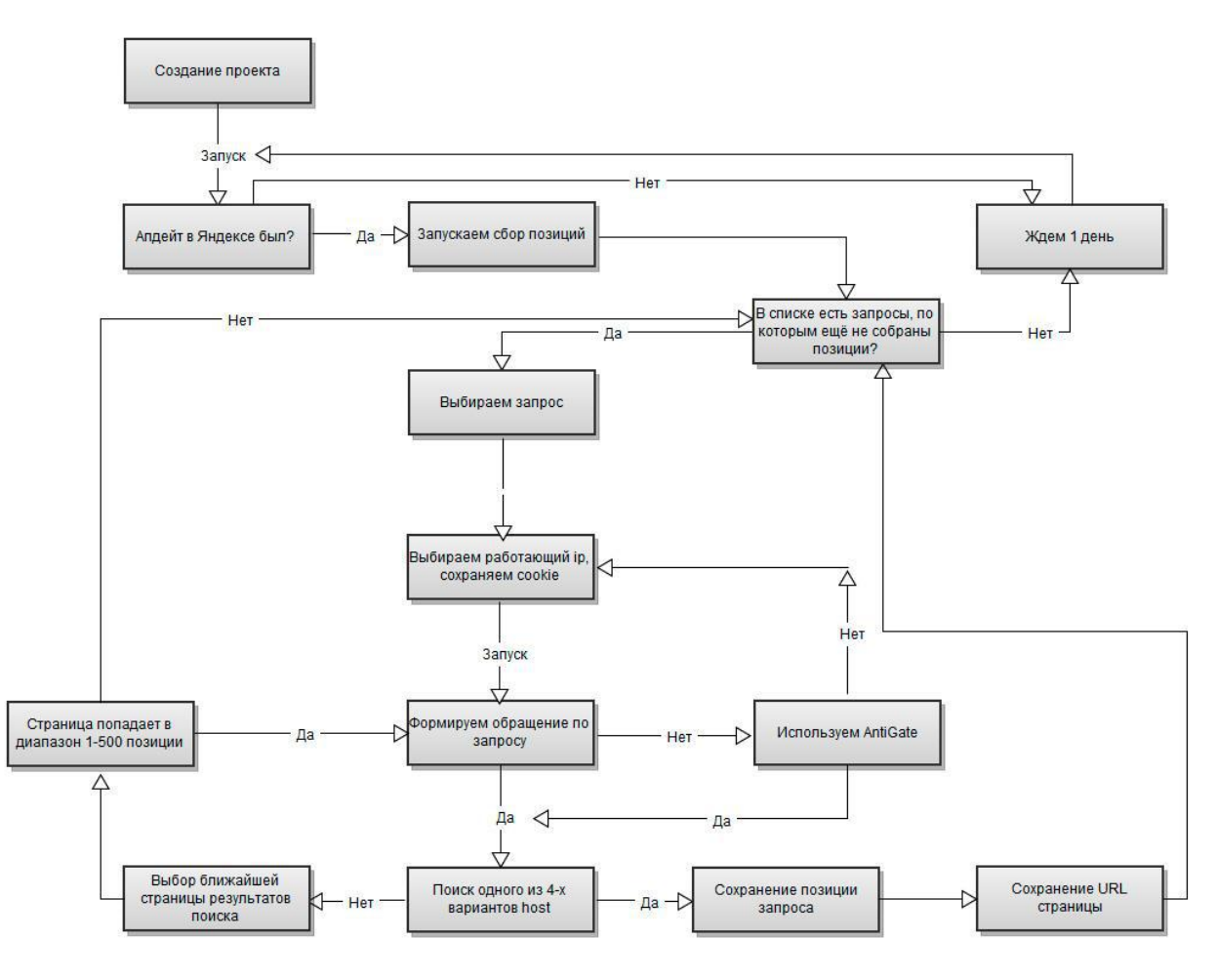

## **#8 Предполагаемая нагрузка**

- 50 000 запросов в Яндекс за 5 часов
- 25 000 запросов в Google за 5 часов

## **#9 Особые требования**

- Приоритеты: стабильность, скорость, себестоимость
- Серверное приложение
- Документированный код

#### **#10 Процесс остановки модуля**

 Модуль останавливает работу, если пользователь начинает редактировать данные: удалять строки запросов, добавлять новые запросы через вгрузку новой таблицы, менять входные страницы запросов. Редактировать другие данные строки запросов нельзя.

## **#11 Процесс запуска модуля**

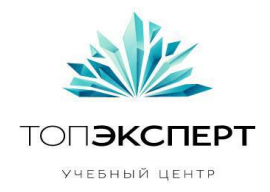

- Модуль запускает пользователь, нажимая кнопку запуска
- В случае поломки модуль запускается в случае исправления внешних ошибок автоматически, в случае внутренних ошибок или внешних неисправленных ошибок, запускается администратором, после исправления ошибок

## **#12 Формирование бекапов**

- Ежедневно формируется бекап на второй диск сервера
- Еженедельно выкачиваются все бекапы с сервера на локальный диск

#### **#13 Восстановление бекапов**

- В случае поломки системы, используются бекапы за последний рабочий день
- В случае невозможности сбора позиций в день апдейта, сбор производится на следующий день, позиции берутся по результатам сбора
- В случае невозможности сбора позиций в период текущего апдейта, позиции считаются по средним значениям между позицией следующей до текущего апдейта и позиции следующего апдейта
- Администратор может вручную выбирать, за какой день установить бекапы

#### **#14 Предполагаемое расширение модуля**

- Слияние с модулями расчета стат. веса, анализа выдачи, парсинга сниппетов
- Расширение функционала формирования отчетов
- Увеличение нагрузки
- Подключение билинга

#### **#15 Возможные причины поломки модуля**

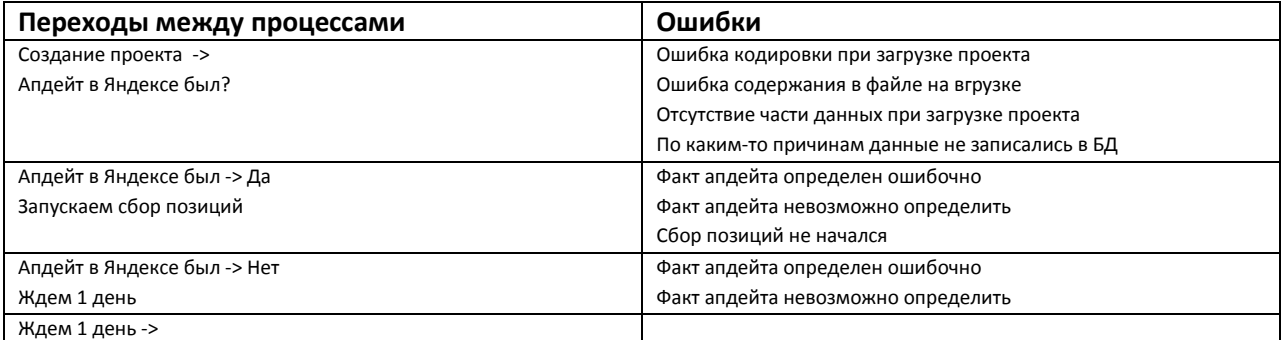

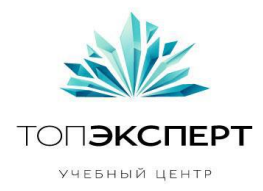

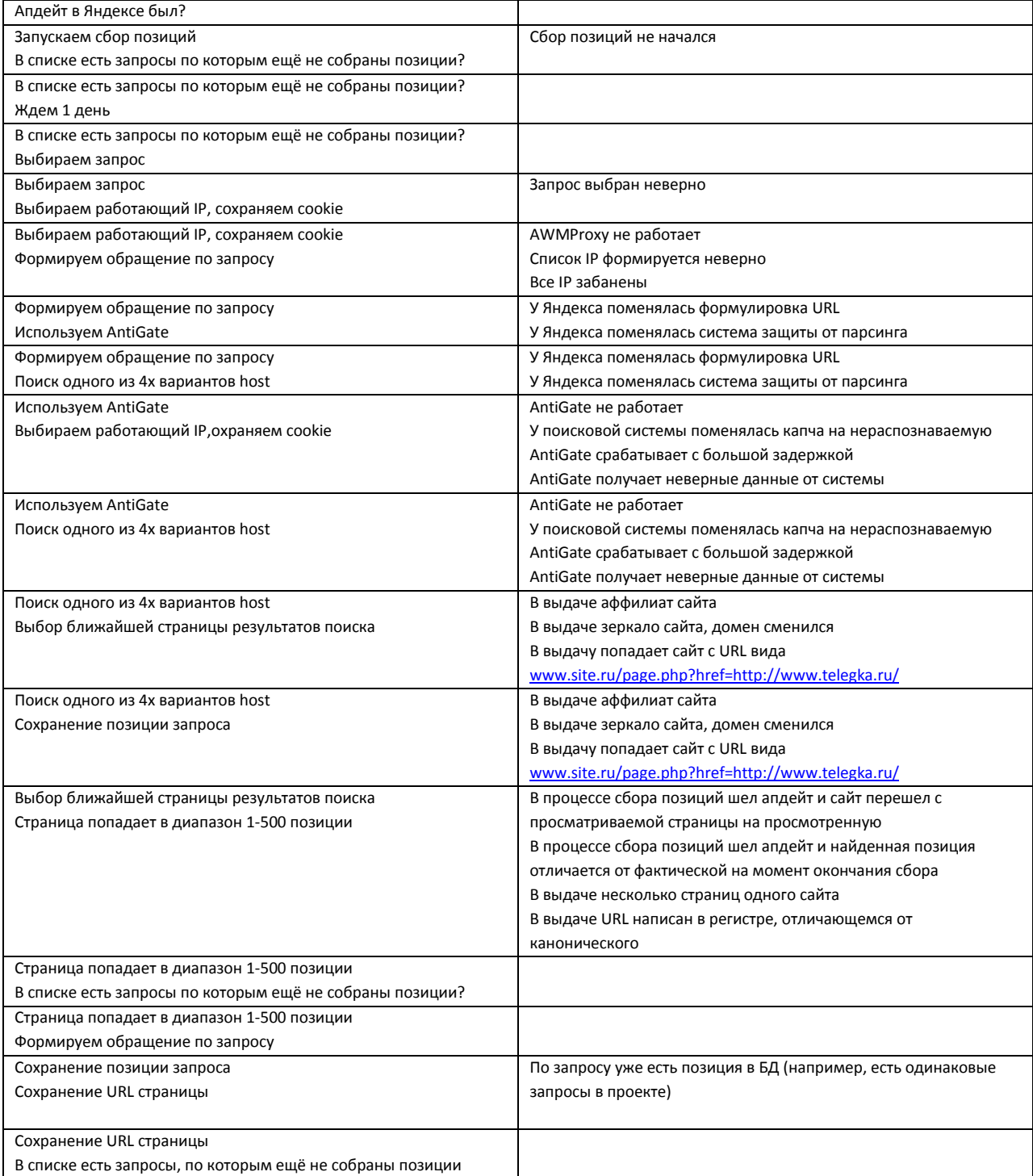

## **#16 Работа модуля в случае поломки на каждом участке**

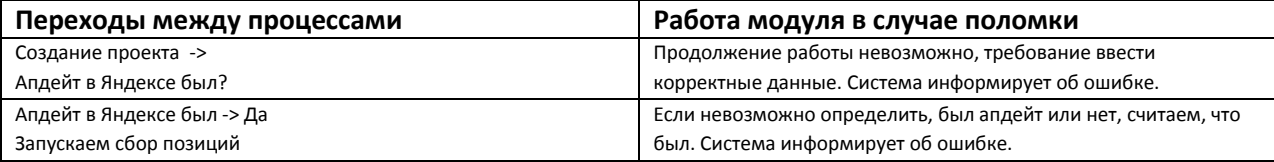

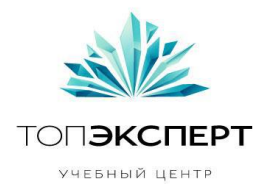

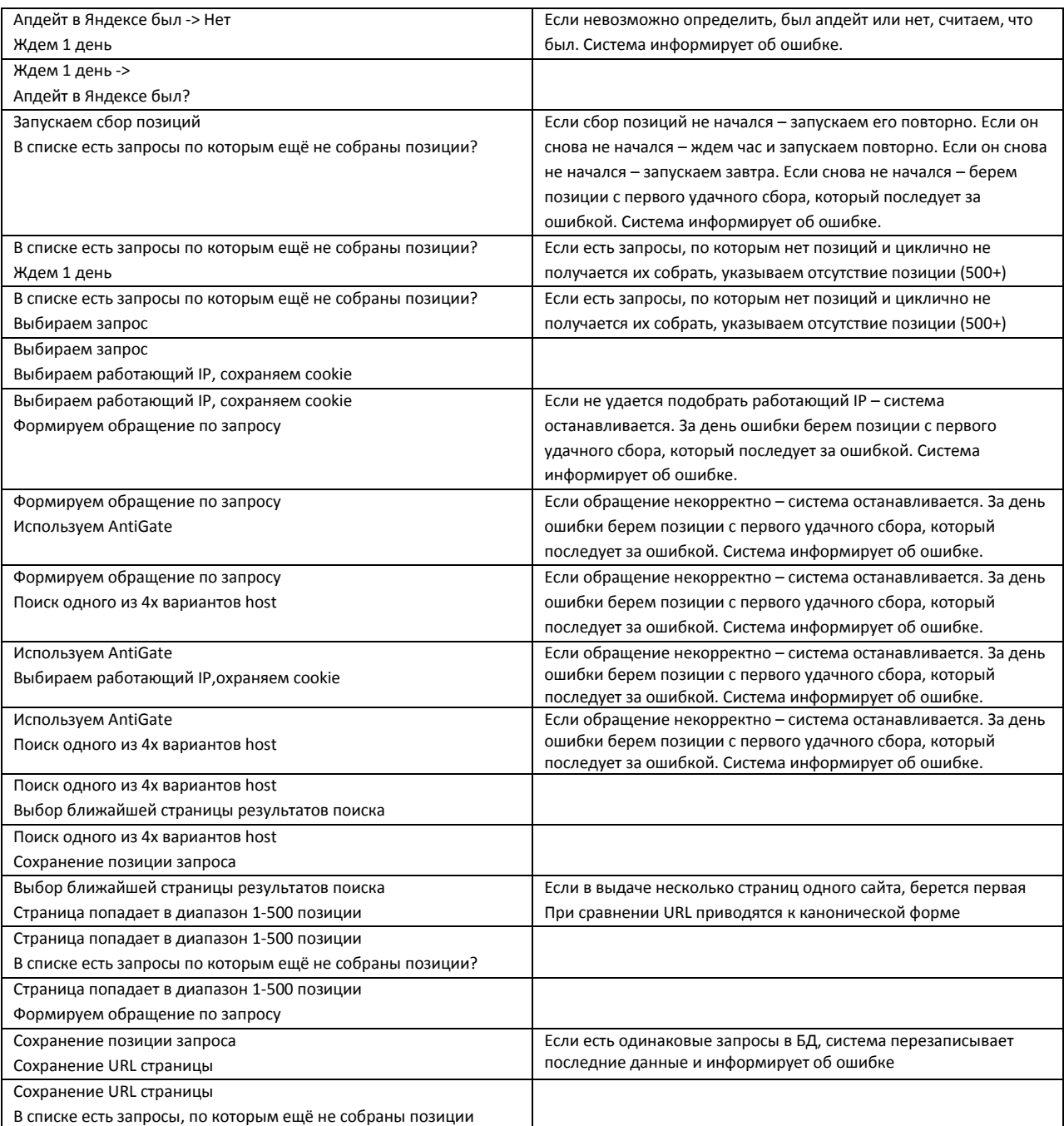

## **#17 Интерфейс**

#### **1. Создание проекта**

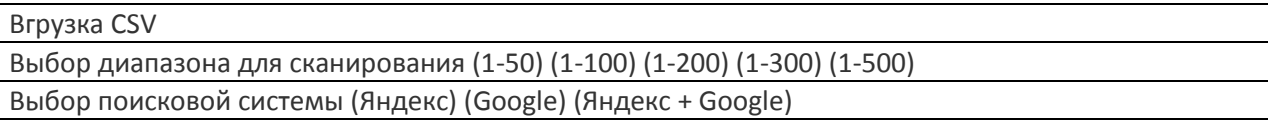

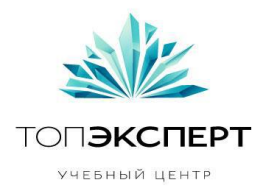

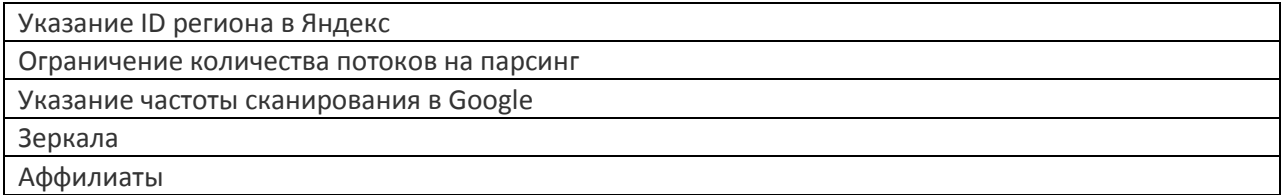

#### **2. Редактирование проекта**

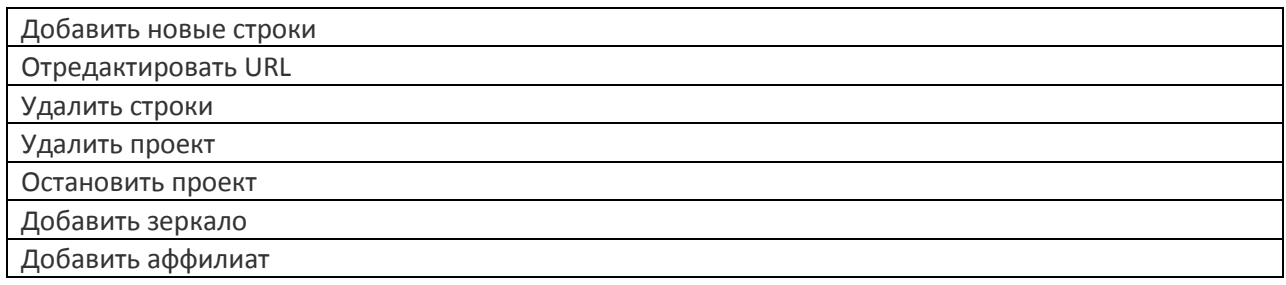

#### **3. Отчет**

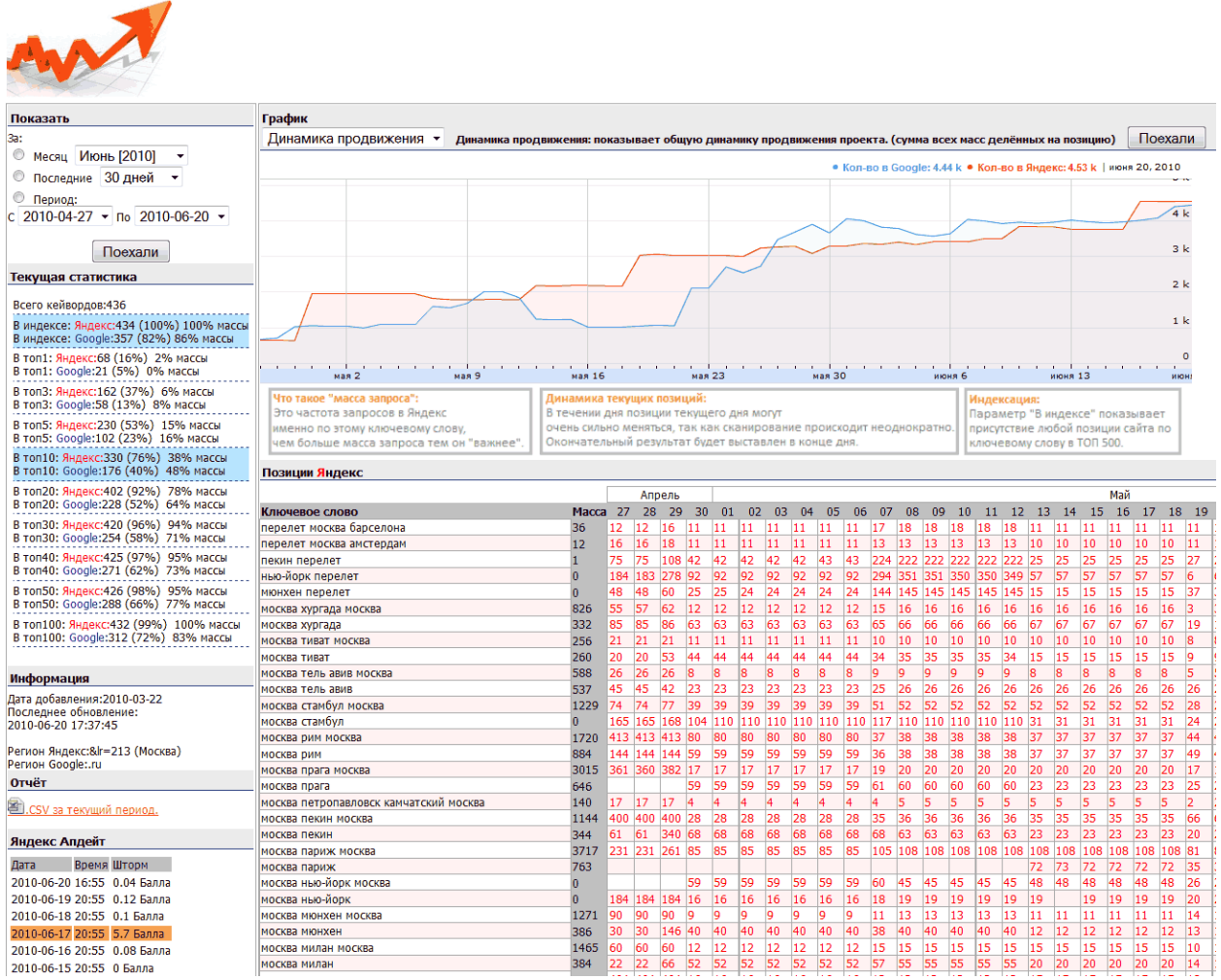